# **Aufstellen von Valenzstrichformeln**

# **1. Grundlagen zum Aufstellen von Valenzstrichformeln**

## Verwendete Abkürzungen:

 $VE = Valenzelektron(en)$  VSF = Valenzstrichformel(n) VEP = Valenzelektronenpaar(e)

# **1.1 Einfache Beispiele (Teilchen ohne Formalladungen)**

## **1. Die Edelgasregel:**

In der Regel ergeben die bindenden und nichtbindenden (= freien / einsamen) **Valenzelektronenpaare** um ein Atom jeweils eine stabile Edelgaskonfiguration.

### **Beispiele:**

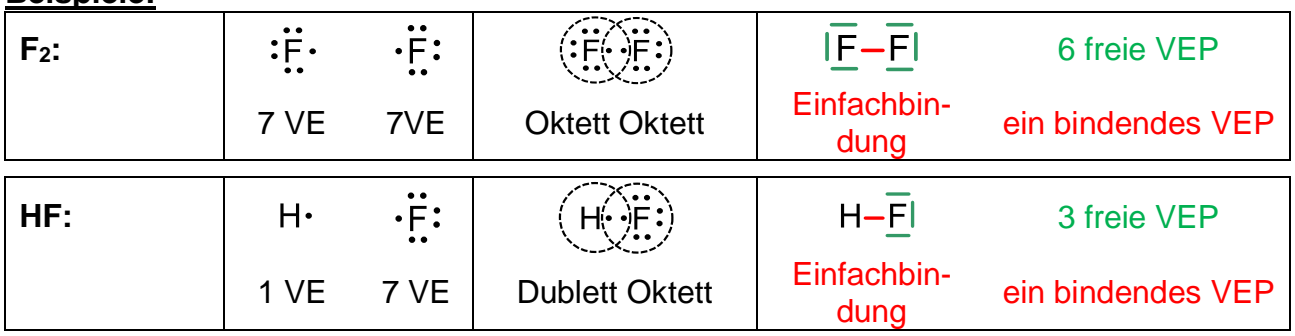

# **2. Regel von der Bindigkeit:**

Unter der Bindigkeit versteht man die Anzahl der bindenden Valenzelektronenpaare, die von einem Atom ausgehen.

## **Regel für die Berechnung der Bindigkeit:**

Bindigkeit =  $8 -$  Nummer der Hauptgruppe<sup>1</sup>

# **Hinweis:** Die Regel gilt nur für ungeladene Atome! (Geladene Atome: vgl. 3. Regel!)

# **Beispiele:**

<u>.</u>

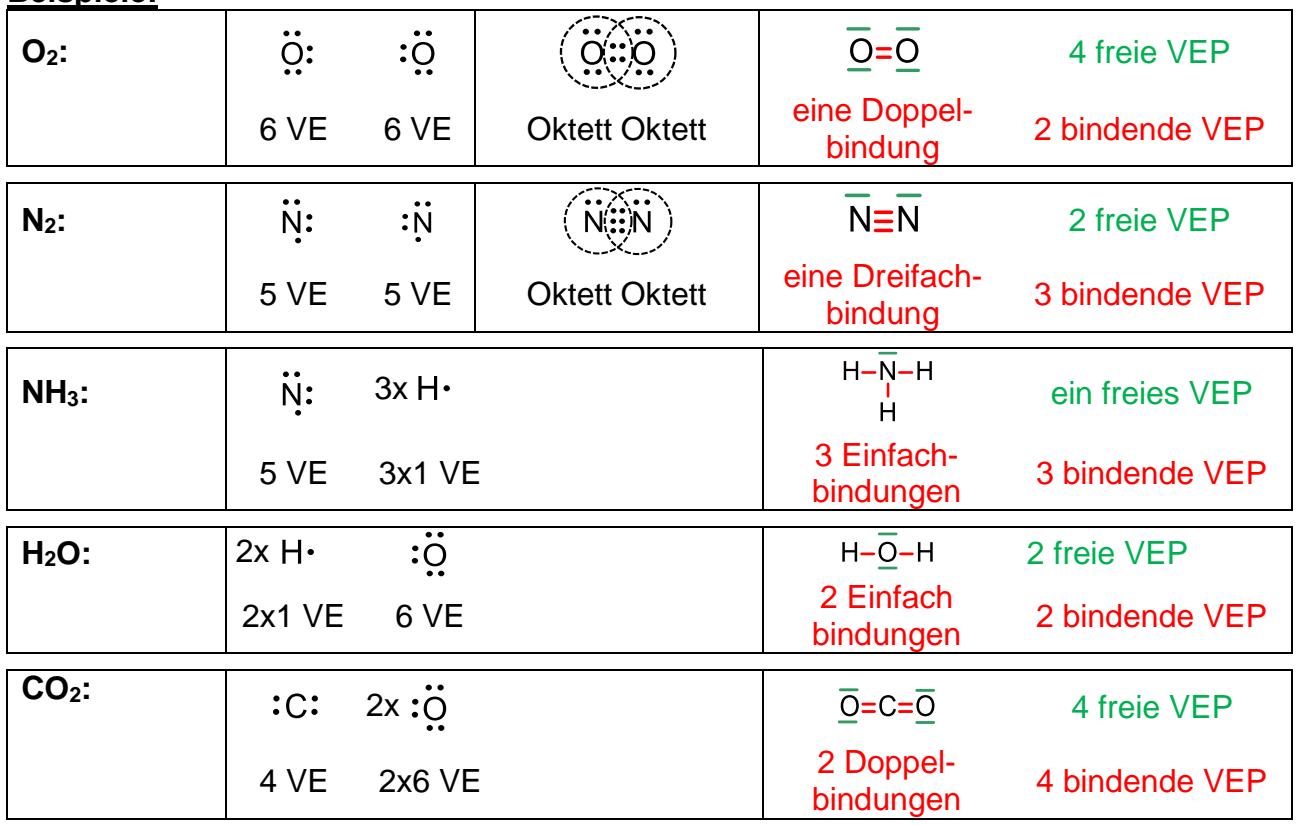

<sup>1</sup> Eine Ausnahme ist die Bindigkeit des Wasserstoff-Atoms Bindigkeit (H) =  $2$  - Nummer der Hauptgruppe =  $2 - 1 = 1$ Begründung: Die 1. Schale ist bei einer Anzahl von 2 Valenzelektronen gefüllt (Edelgaskonfiguration bei Helium)

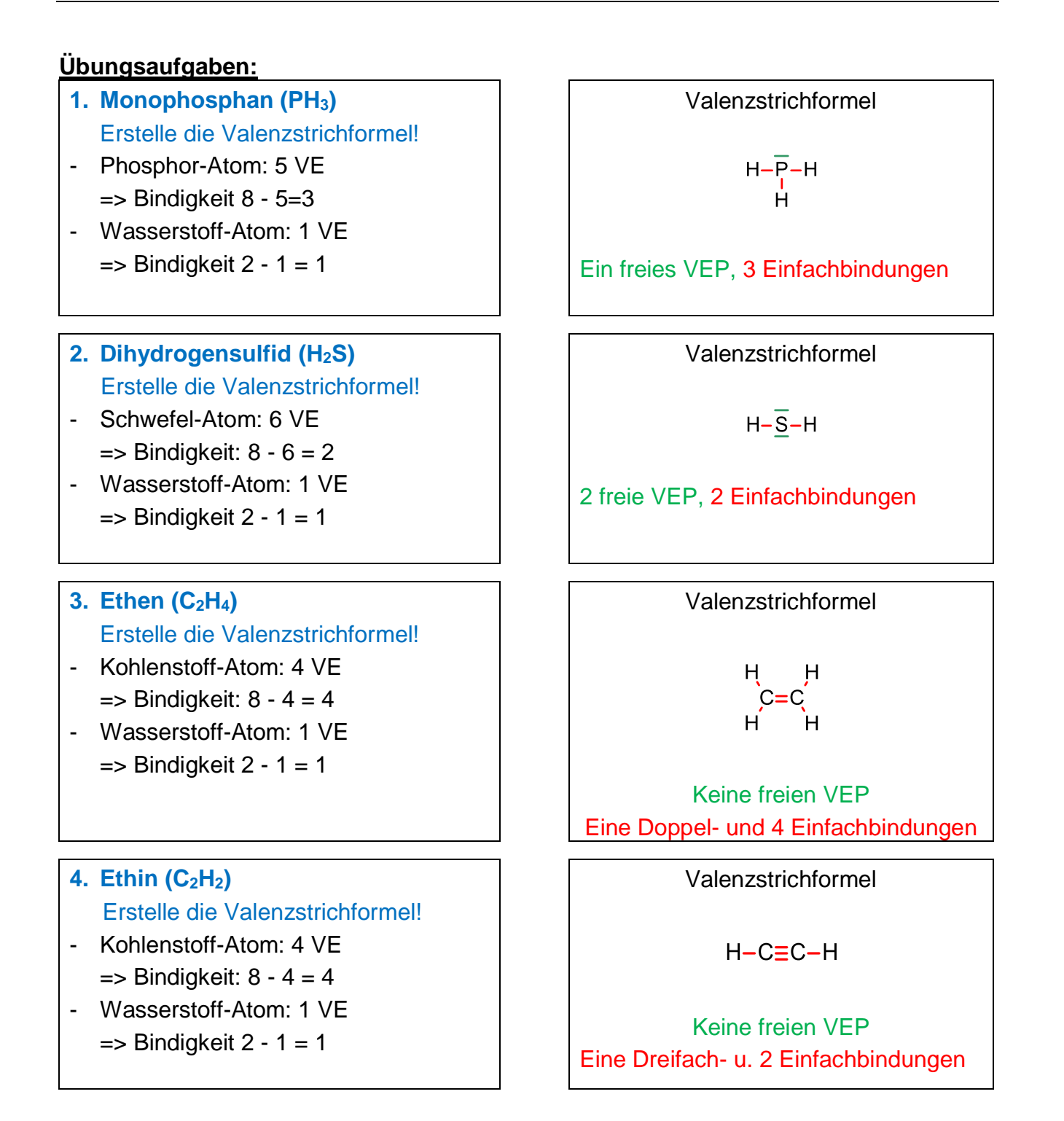

# **1.2 Anspruchsvollere Beispiele (Teilchen mit Formalladungen)**

### **3. Regel für geladene Atome:**

Atome mit einer Formalladung weichen von Bindigkeit ungeladener Atome ab:

- Eine positive Formalladung steigert die Bindigkeit (im Vgl. zur 2. Regel) um den Wert 1.

- Eine negative Formalladung senkt die Bindigkeit (im Vgl. zur 2. Regel) um den Wert 1.

### **Hinweis:** Diese Regel gilt nur, falls keine Oktettüberschreitung vorliegt!

#### **a) Atom-Ionen:**

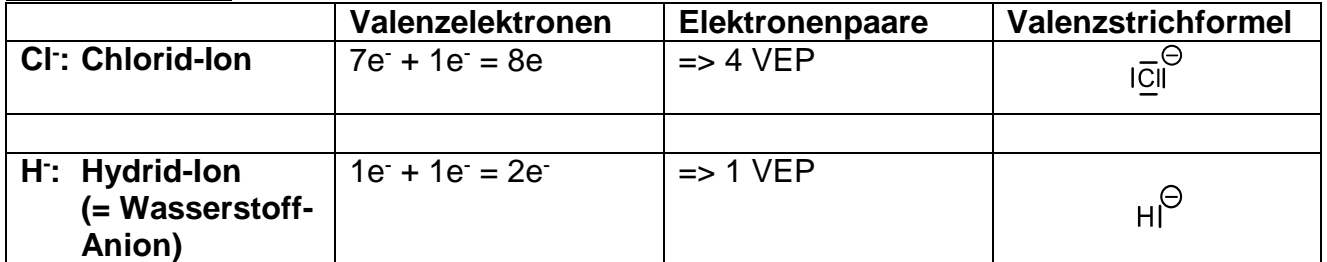

### **b) Molekül-Ionen:**

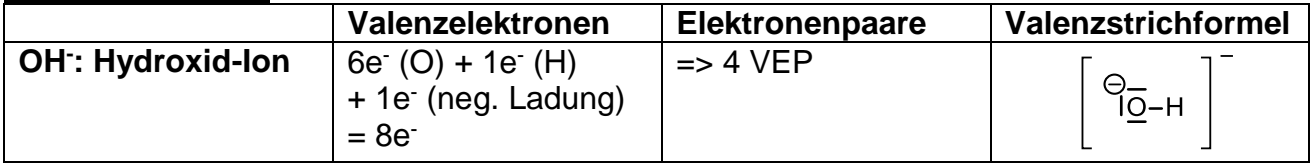

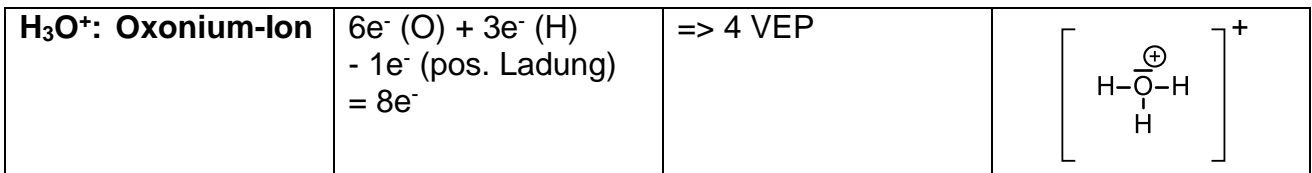

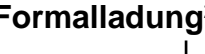

### **Formalladung<sup>2</sup> Ladungszahl des Ions<sup>3</sup>**

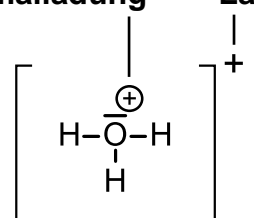

### **Weitere Beispiele:**

1

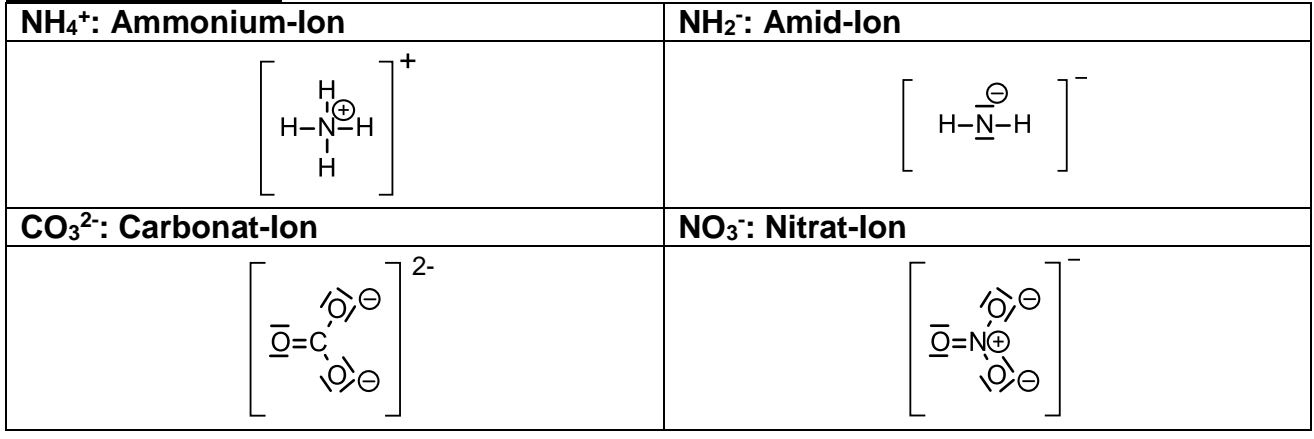

 $2$  mit Kreissymbol um die Ladung, sitzt formal an einem Atom (hier: am O-Atom)

<sup>3</sup> ohne Kreissymbol um die Ladung, gibt die Gesamtladung des Ions an (Summe der Formalladungen)

# **1.3 Hilfsmethode zum Aufstellen von VSF (vgl. Schulbuch Galvani Chemie 1, S. 129)**

# **Berechnung der Gesamtzahl der bindenden VEP eines Moleküls bzw. Ions:**

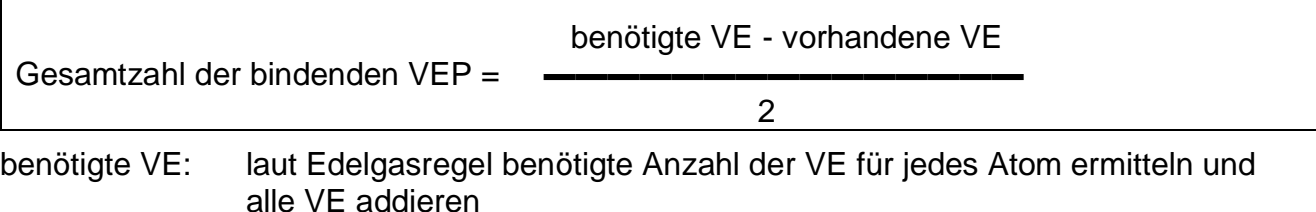

vorhandene VE: Abzählen der tatsächlich vorhandenen VE (siehe oben)

# **Beispiel: Oxonium-Ion (H3O<sup>+</sup> )**

benötigte VE:  $(H) + 8e$ <sup>(O)</sup> = 14e<sup>-</sup>

vorhandene VE: 3•1e (H) + 6e (O) - 1e (Ladung) = 8e

14 - 8 Gesamtzahl der bindenden VEP =  $\longrightarrow$ =3 2

**Beachte:** Diese Methode funktioniert nur, wenn die Edelgasregel eingehalten wird. Daher schlägt sie im Fall der Ausnahmen (s.u. Gliederungspunkt 2) fehl!

# **Übungsaufgaben:**

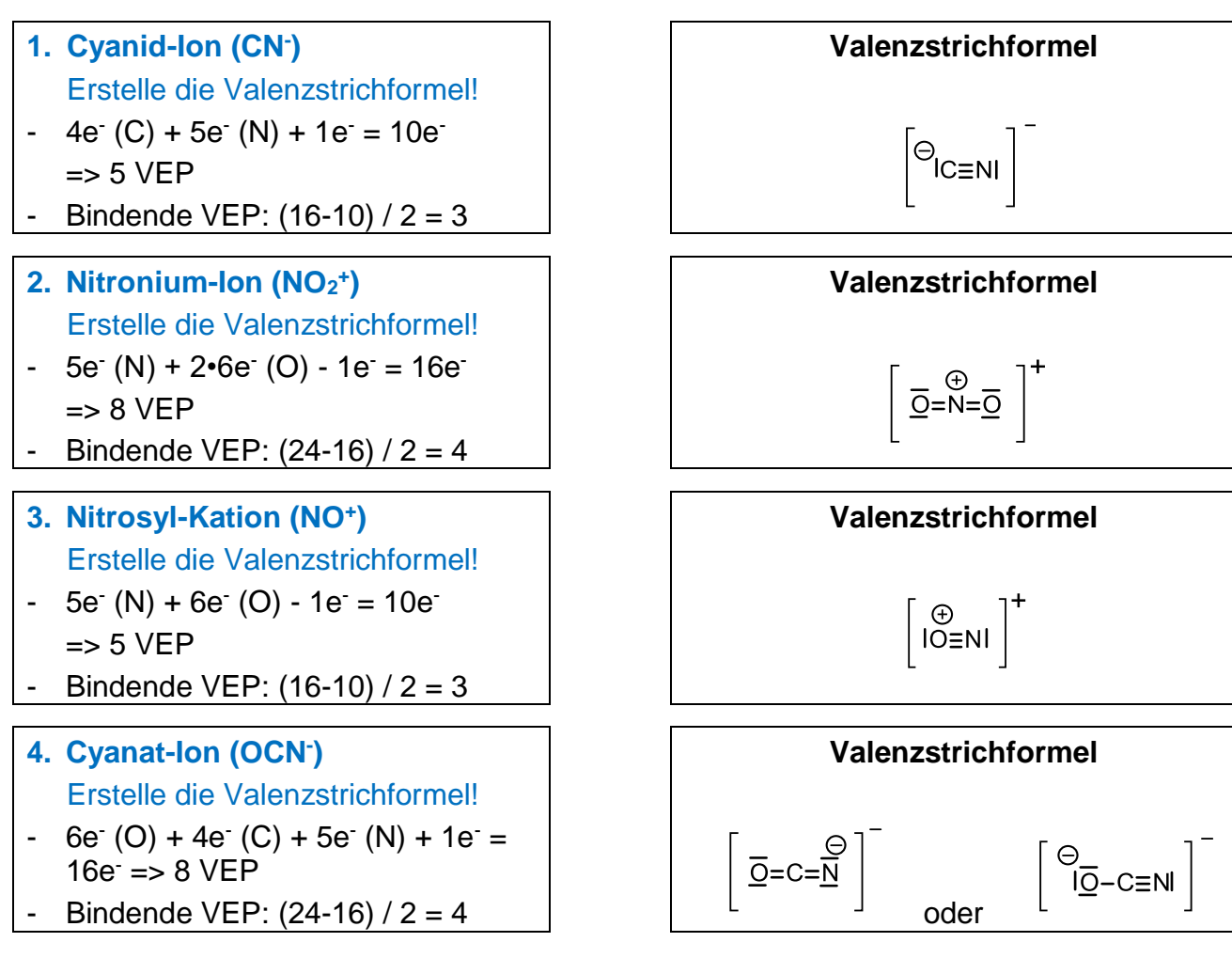

# **2. Ausnahmen beim Aufstellen von VSF**

# **2.1 Oktettüberschreitung**

Eine Oktettüberschreitung ist nur bei Atomen der Elemente ab der 3. Periode (= 2. Achterperiode) möglich, da ab der 3. Schale mehr als 8 VE Platz haben. Beispiele: P- und S-Atome

# Beispiele:

![](_page_4_Figure_6.jpeg)

In manchen Fällen ist es möglich, eine Formel mit und eine ohne Oktettüberschreitung aufzustellen.

### Beispiele:

![](_page_4_Picture_170.jpeg)

# **2.2 Oktettunterschreitung**

![](_page_4_Picture_171.jpeg)

# **2.3 Radikale als Sonderfall**

Moleküle oder Atome mit einem einzelnen, ungepaarten Elektron nennt man Radikale. Dabei kommt es ebenfalls zu einer Oktettunterschreitung. Radikale sind besonders reaktiv bzw. instabil.

Beispiele:

| NO: Stickstoffmonoxid = Nitrosyl-Radikal <sup>4</sup> |                                          |
|-------------------------------------------------------|------------------------------------------|
| $O=N^*$                                               | Oktett am N-Atom unterschritten (7 VE).  |
| <cl>: Chlor-Radikal</cl>                              |                                          |
| ∍Cl∙                                                  | Oktett am CI-Atom unterschritten (7 VE). |

<sup>&</sup>lt;u>.</u> 4 second messenger (Überträgerstoff / Botenstoff im Gehirn)